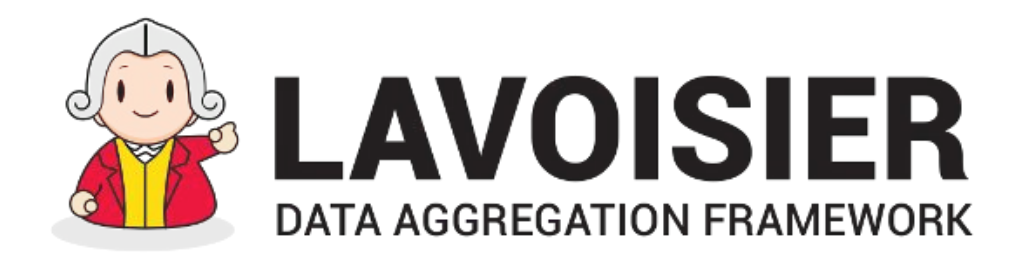

# Journées Informatiques 2018 Port-Bail

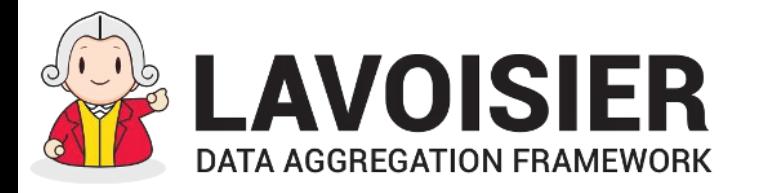

- **● Contribution to European Projects : Operations Portal ~ 2004**
	- **○ Data retrieved from services developed in various countries**
		- > Technologies were heterogeneous
		- > Technologies were potentially replaced with newer ones
	- **○ Data retrieved from many distributed sources**
		- > Memory overload issues
		- > Data source availability and latency issues
- **● Many other applications need to aggregate data ~ Now**
	- Multiplicity of technologies, protocols, formats
	- We need to factorize the development efforts for supporting :
		- > New technologies
		- > Common features (robustness, monitoring, security) <sup>2</sup>

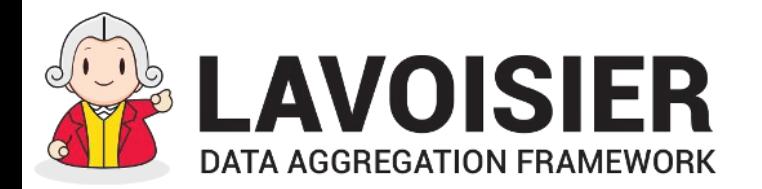

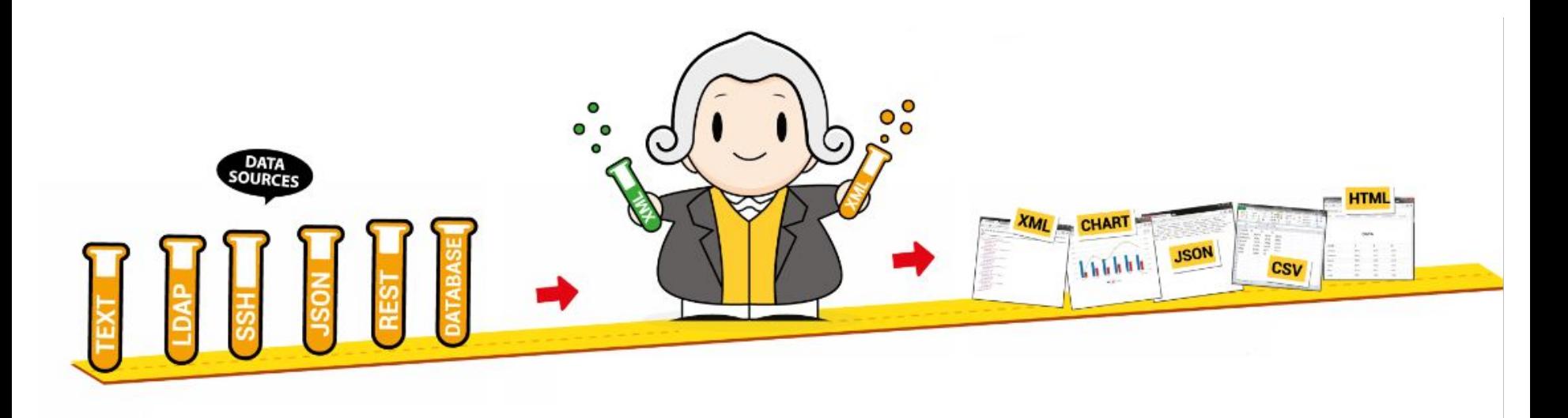

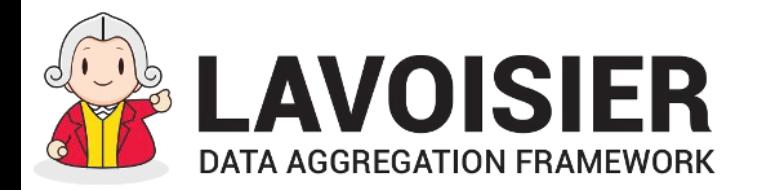

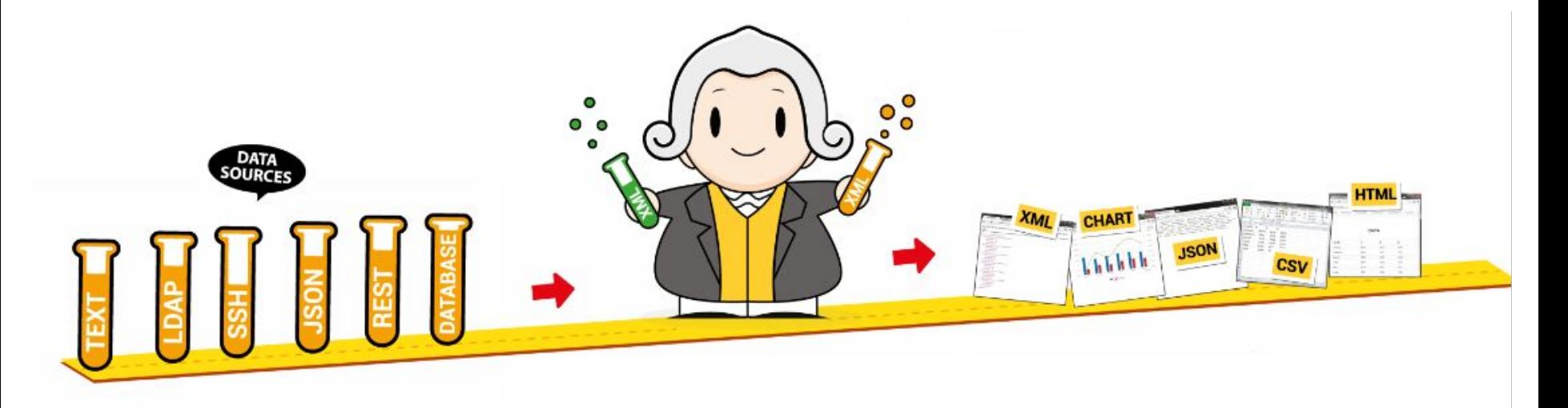

### **Heterogeneous**

- protocols
- data formats

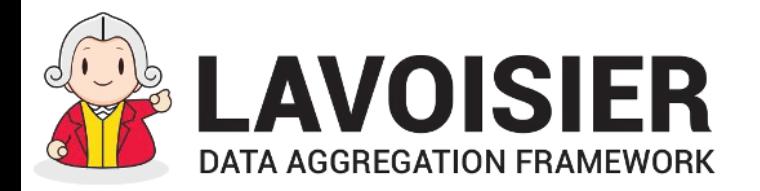

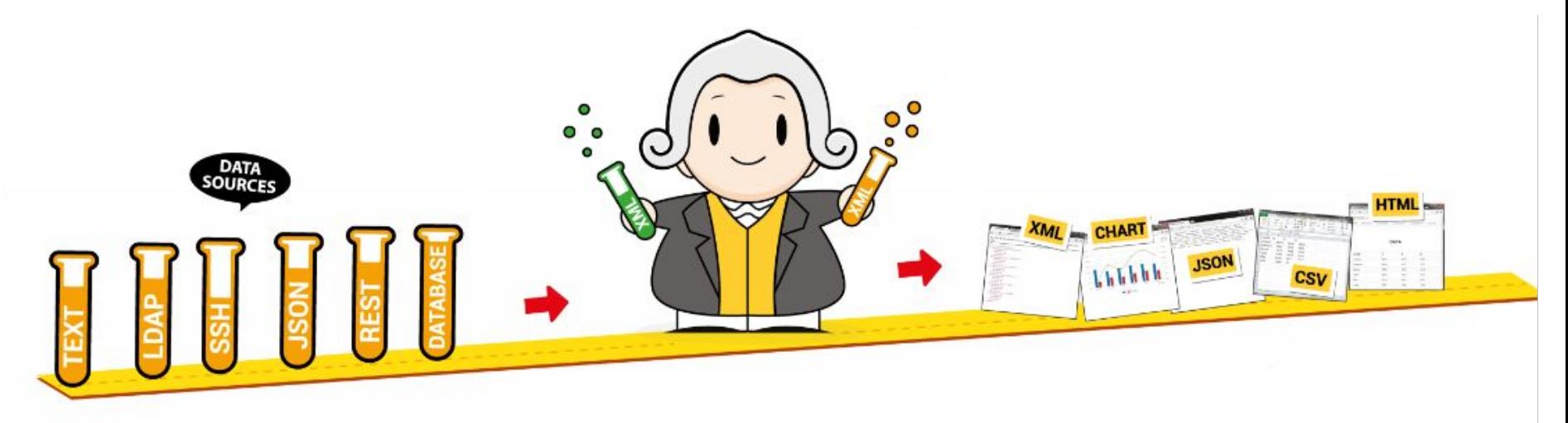

**Heterogeneous**

- protocols
- $\bullet$ data formats

### **Standard**

- • data format (XML)
	- •query language (XPath)
	- query API (REST)

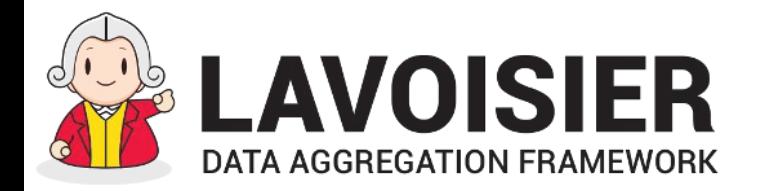

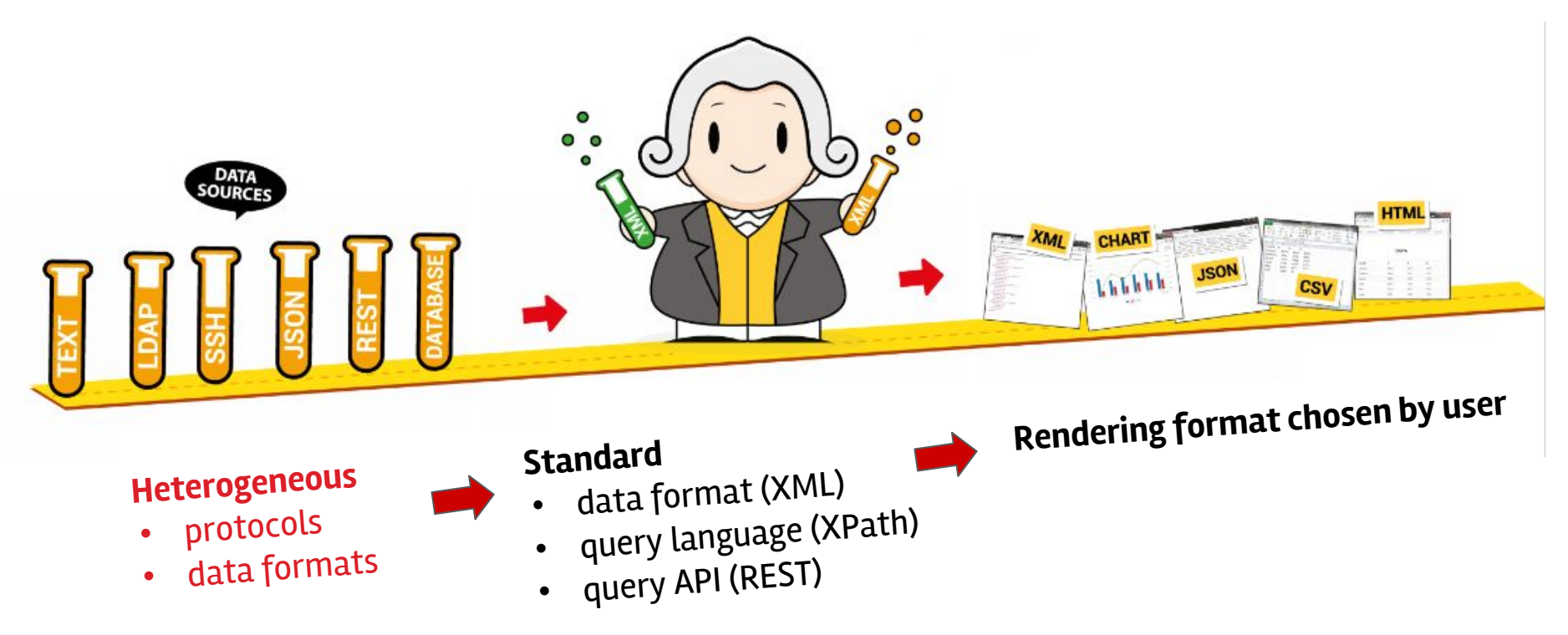

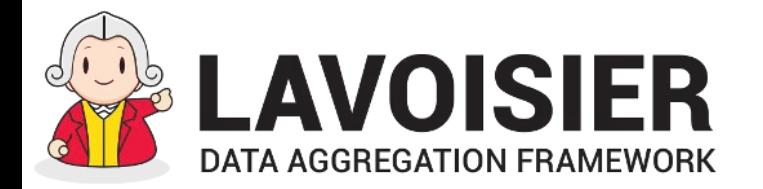

## Lavoisier architecture

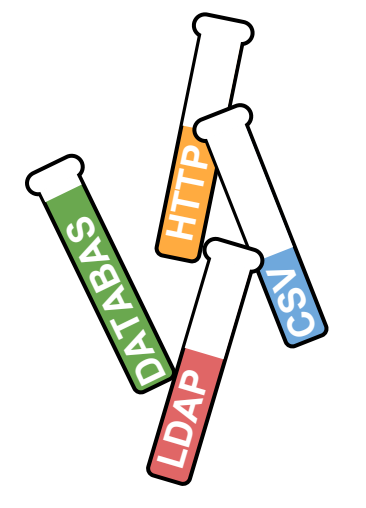

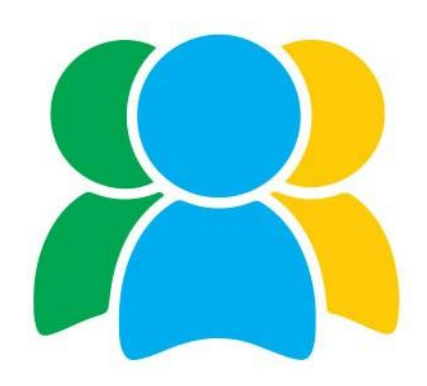

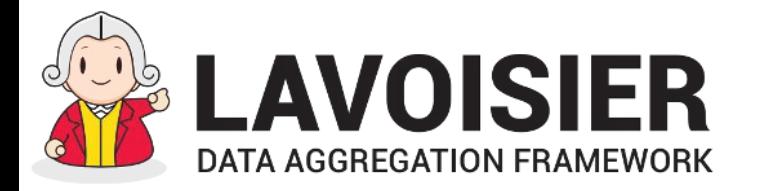

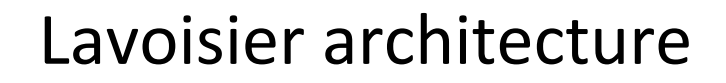

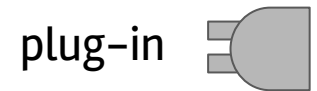

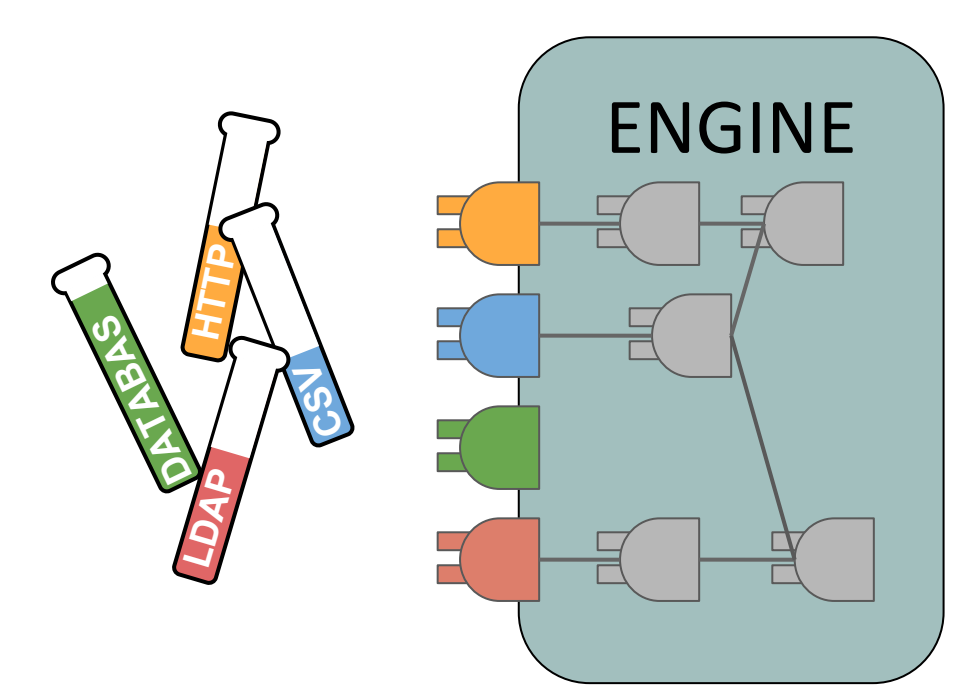

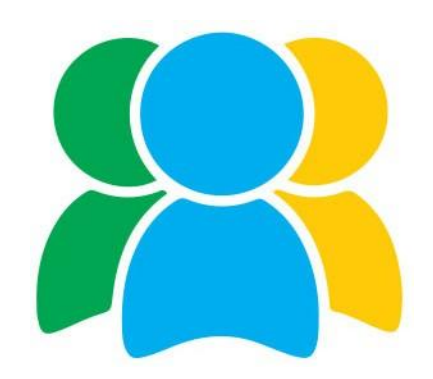

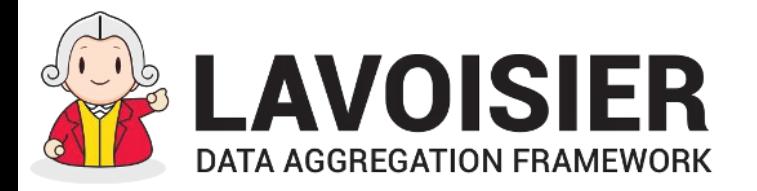

**DATABAS**

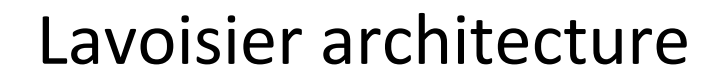

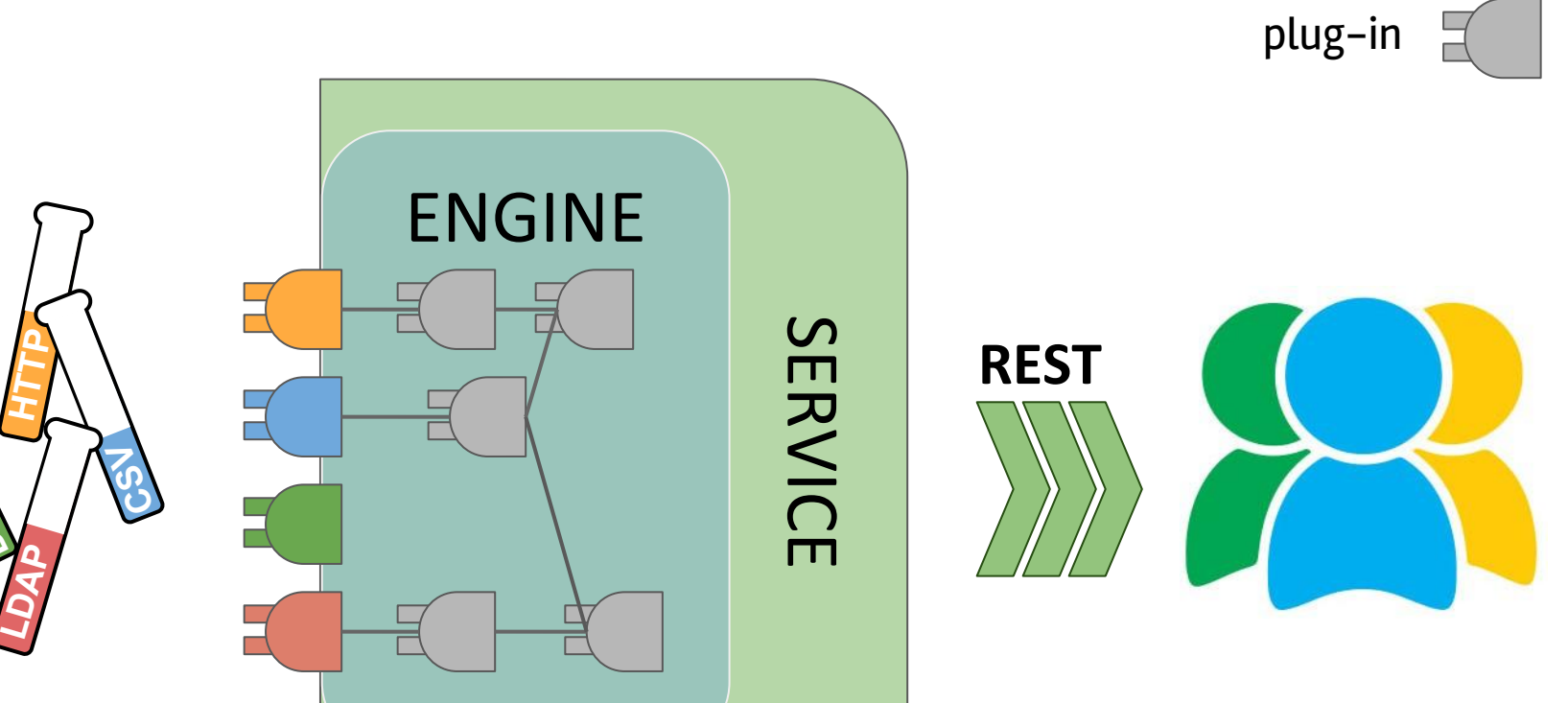

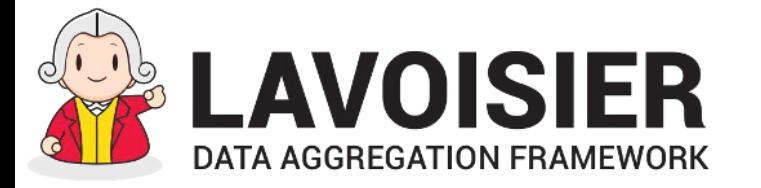

### **EXAMPLE**

- Retrieve a distant CSV File
- Extract columns
- Provides a html output .

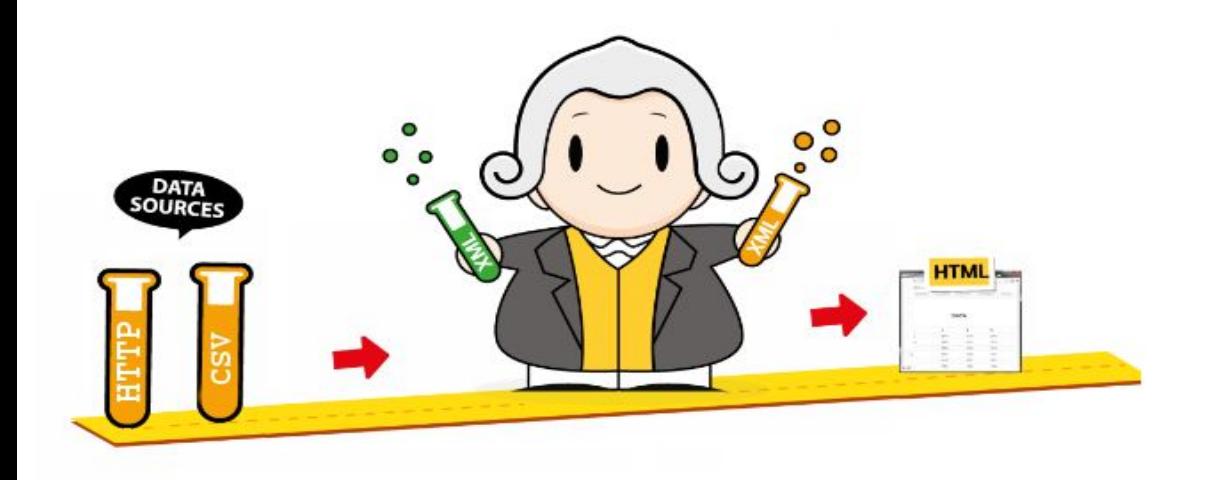

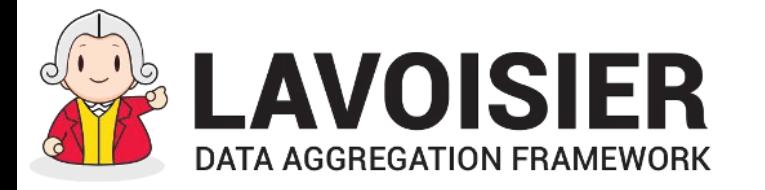

### **EXAMPLE**

- Retrieve a distant CSV File
- Extract columns
- Provides a html output .

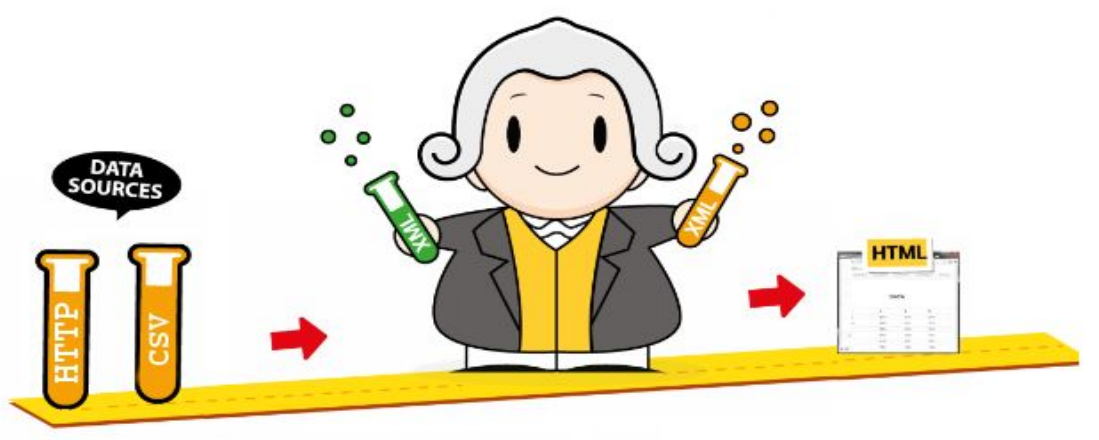

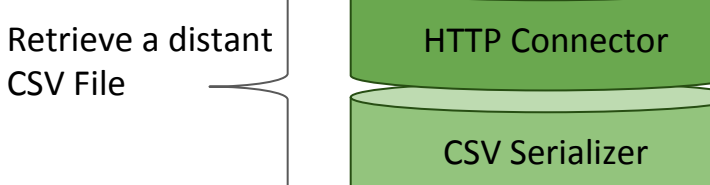

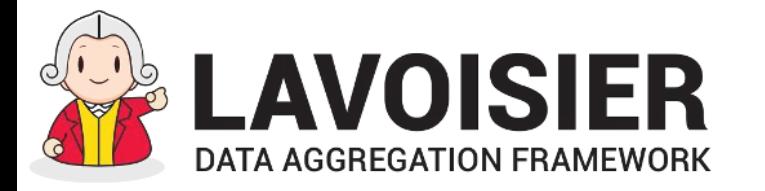

### **EXAMPLE**

- Retrieve a distant CSV File
- Extract columns
- Provides a html output .

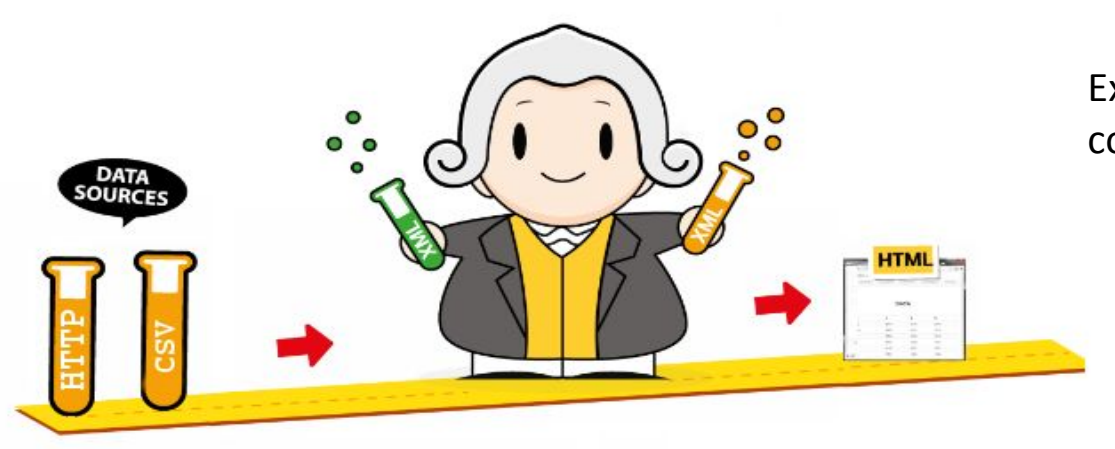

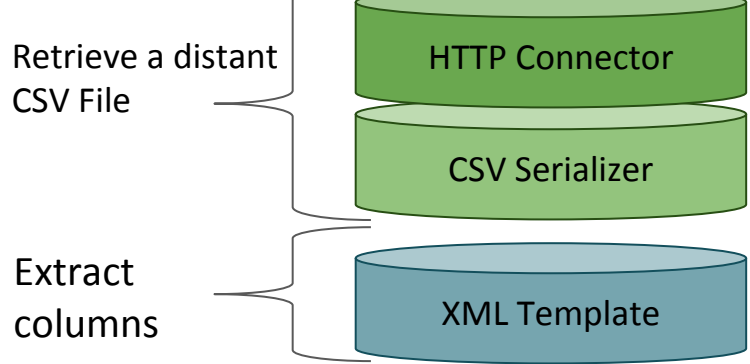

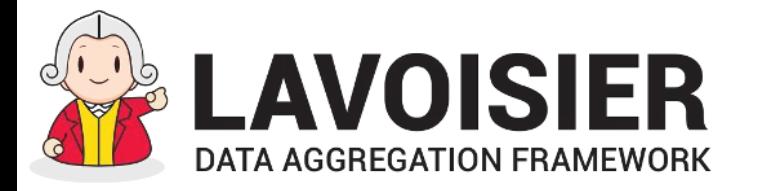

Retrieve a distant **HTTP** Connector

### **EXAMPLE**

- Retrieve a distant CSV File
- Extract columns
- Provides a html output .

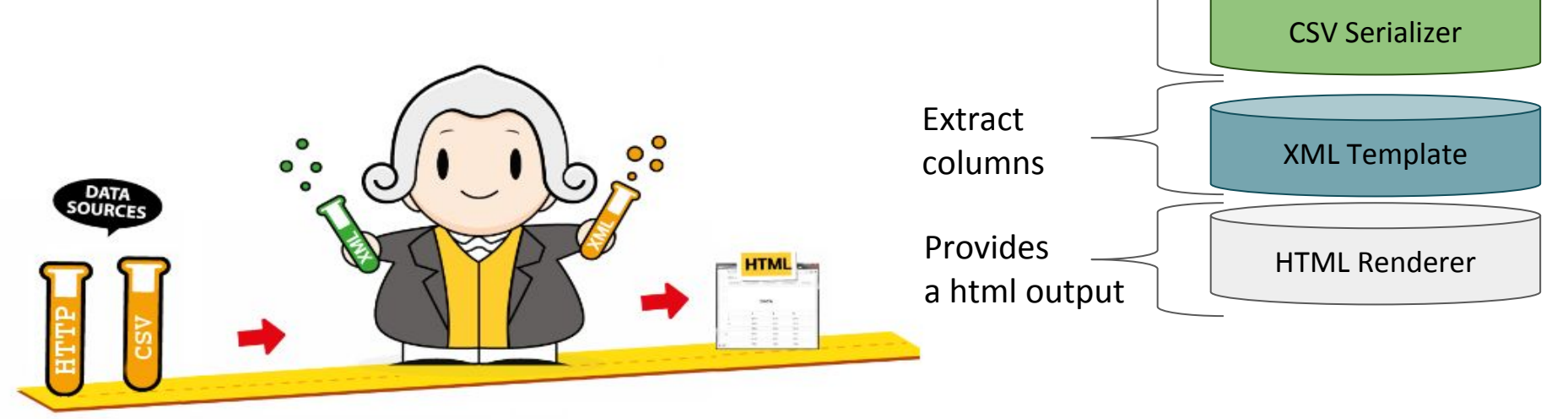

CSV File

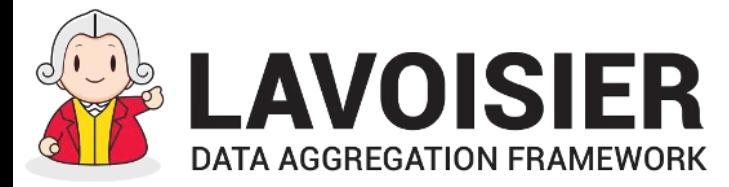

## Into the "views" file

<**views xmlns="http://software.in2p3.fr/lavoisier/application.xsd"**> <**view name="my\_example\_view"**>

</**view**> </**views**>

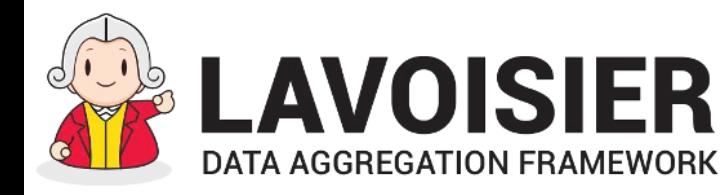

## Into the "views" file

<**views xmlns="http://software.in2p3.fr/lavoisier/application.xsd"**> <**view name="my\_example\_view"**>

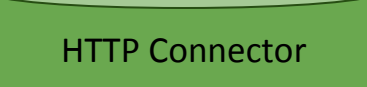

<**connector** type**="HTTPConnector"**> <**parameter** name**="url"**> http://software.in2p3.fr/lavoisier/input.csv</**parameter**> </**connector**>

</**view**> </**views**>

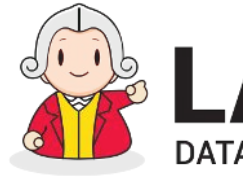

CSV Serializer

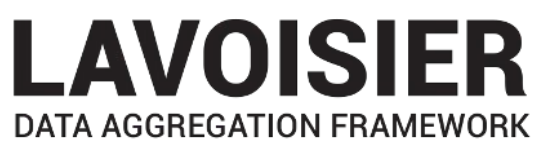

## Into the "views" file

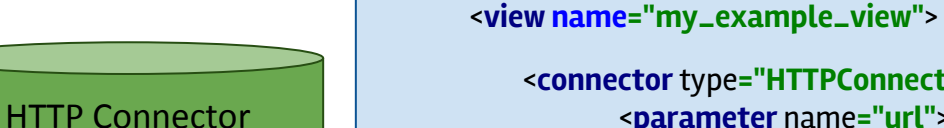

<**connector** type**="HTTPConnector"**> <**parameter** name**="url"**> http://software.in2p3.fr/lavoisier/input.csv</**parameter**> </**connector**>

<**serializer** type**="CSVSerializer"**> <**parameter** name**="header"**>true</**parameter**> </**serializer**>

<**views xmlns="http://software.in2p3.fr/lavoisier/application.xsd"**>

</**view**> </**views**>

16

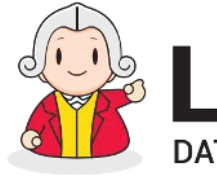

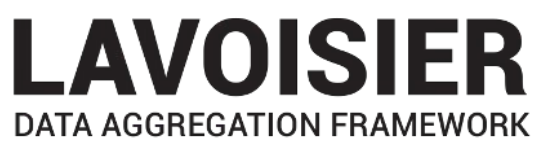

# Into the "views" file

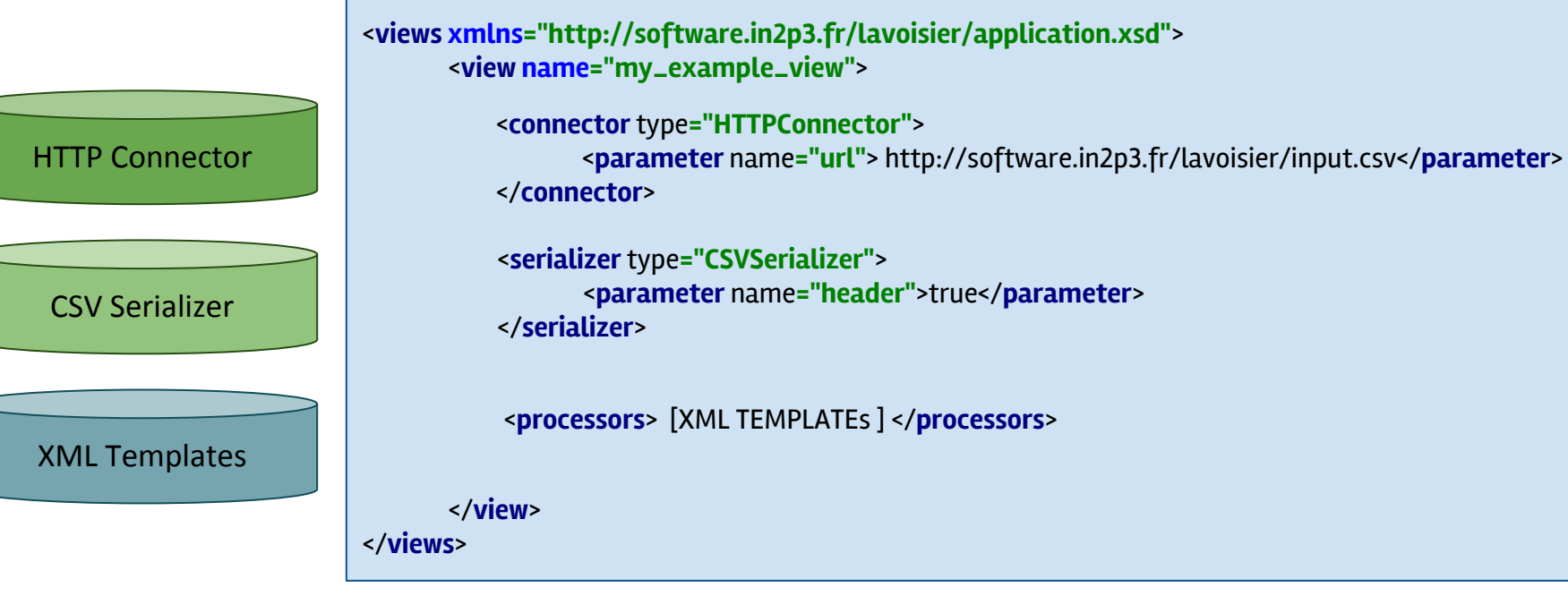

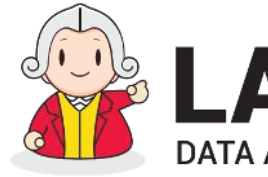

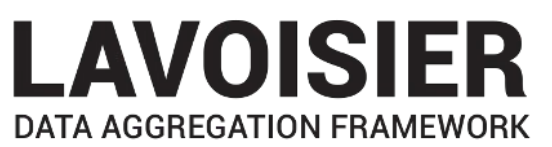

## Into the "views" file

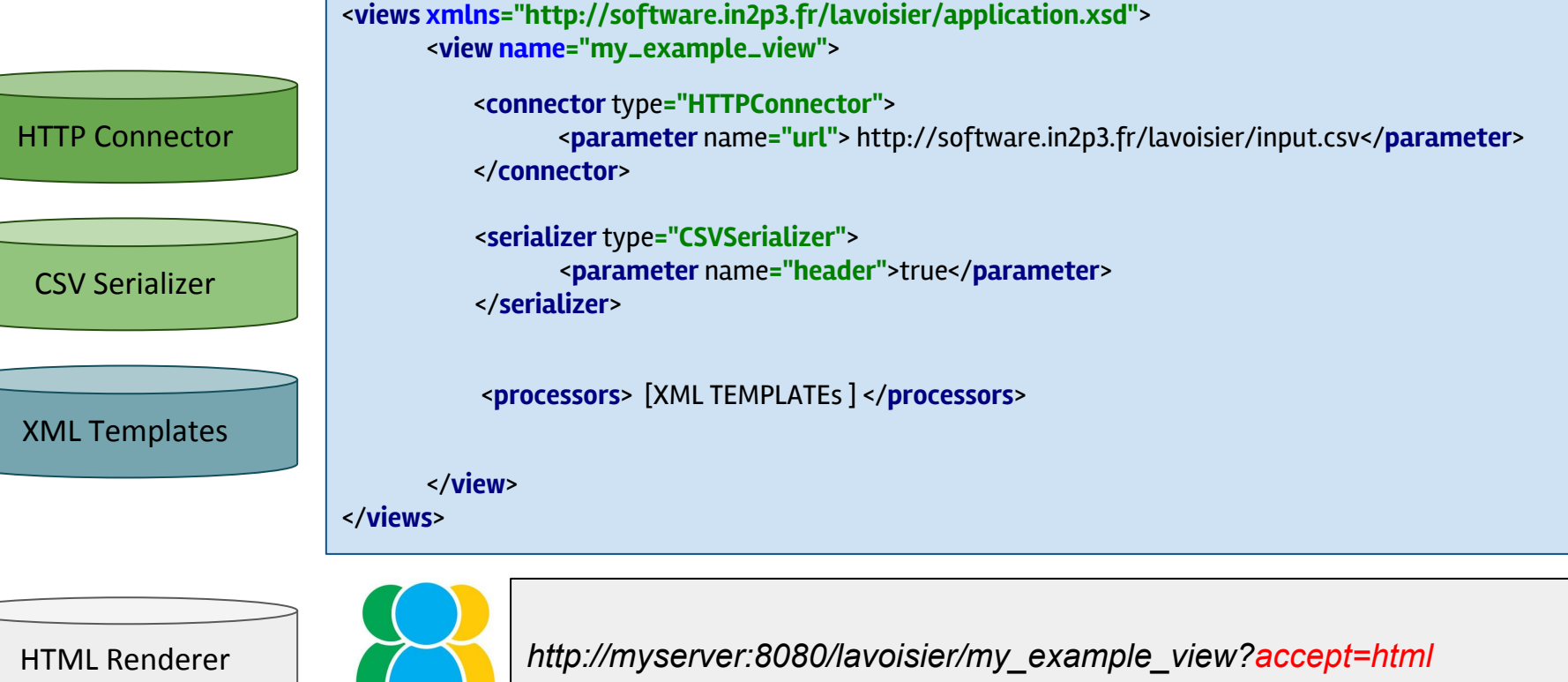

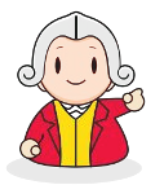

Connector

Serializer  $[0,1]$ 

## Structure of a view

### <view name="my\_structure">

[1]

 *<!-- the connector is adapted to the technology, protocol or format of the data source -->*   **<connector type=""> [...] </connector>**

 *<!-- optional if the connector output is already in xml format → <!-- in case select the serializer corresponding to the connector output format -->*  **<serializer type=""> [...] </serializer>** 

</view>

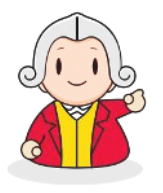

Serializer

Connector

Validator  $[0,1]$ 

## Structure of a view

### <view name="my\_structure">

[1]

[0,1]

 *<!-- the connector is adapted to the technology, protocol or format of the data source -->*  <connector type=""> [...] </connector>

 *<!-- optional if the connector output is already in xml format → <!-- in case select the serializer corresponding to the connector output format -->*  <serializer type=""> [...] </serializer>

 *<!-- validates the structure or the content of the output →*  **<validator></validator>**

</view>

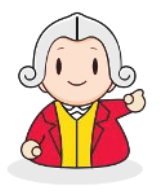

## [1] [0,1]  $[0,1]$ XML Templates Validator Serializer Connector  $[0,n]$

# Structure of a view

### <view name="my\_structure">

 *<!-- the connector is adapted to the technology, protocol or format of the data source -->*  <connector type=""> [...] </connector>

 *<!-- optional if the connector output is already in xml format → <!-- in case select the serializer corresponding to the connector output format -->*  <serializer type=""> [...] </serializer>

 *<!-- validates the structure or the content of the output →* <validator></validator>

 *<!-- describe the rules to transform the xml structure-->* **<processors> [ XML Templates ] </processors>**

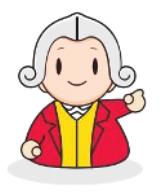

# **LAVOISIER**

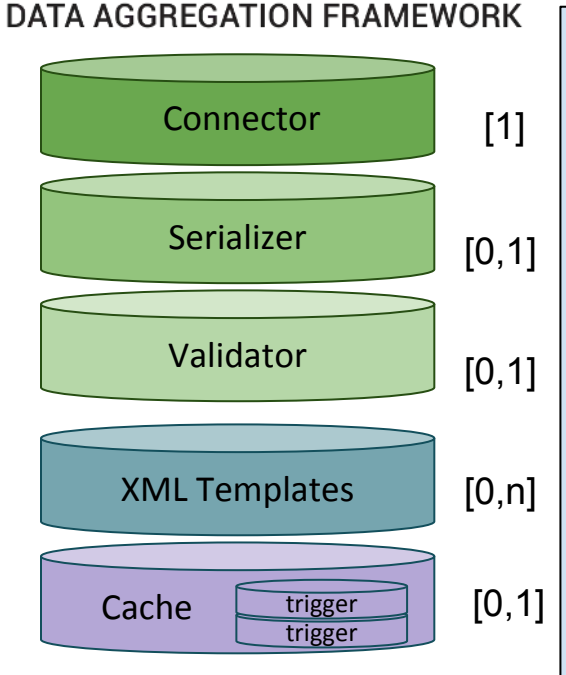

## Structure of a view

### <view name="my\_structure">

 *<!-- the connector is adapted to the technology, protocol or format of the data source -->*  <connector type=""> [...] </connector>

 *<!-- optional if the connector output is already in xml format → <!-- in case select the serializer corresponding to the connector output format -->*  <serializer type=""> [...] </serializer>

 *<!-- validates the structure or the content of the output →* <validator></validator>

 *<!-- describe the rules to transform the xml structure-->* <processors> [ XML Templates ] </processors>

 *<!-- describe how to cache data and the associated refresh triggering rules -->*  **<cache>**

**<trigger type=""></trigger> </cache>**

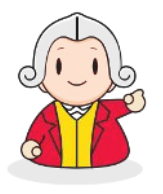

[1]  $[0,1]$  $[0,1]$ Renderers Pre-Renderers XML Templates Validator Serializer Connector  $[0,n]$ [0,1]  $[0,1]$  $[0,n]$  Cache trigger trigger

## Structure of a view

### <view name="my\_structure">

 *<!-- the connector is adapted to the technology, protocol or format of the data source -->*  <connector type=""> [...] </connector>

 *<!-- optional if the connector output is already in xml format → <!-- in case select the serializer corresponding to the connector output format -->*  <serializer type=""> [...] </serializer>

 *<!-- validates the structure or the content of the output →* <validator></validator>

 *<!-- describe the rules to transform the xml structure-->* <processors> [ XML Templates ] </processors>

 *<!-- describe how to cache data and the associated refresh triggering rules -->* <cache>

<trigger type=""></trigger> </cache>

 *<!-- organise data around 2D formats : table, chart -->*  **<pre-renderers> [...] <pre-renderers>**

 *<!-- overwrite default values for the renderers, including html templates*  **<renderers> <renderer type=""> [...] </renderer> </renderers>** 

</view>

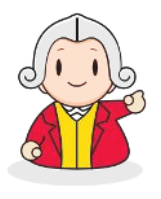

PLUG-INS CHAIN

**CHAIN** 

**PLUG-INS** 

# **LAVOISIER**

**DATA AGGREGATION FRAMEWORK** 

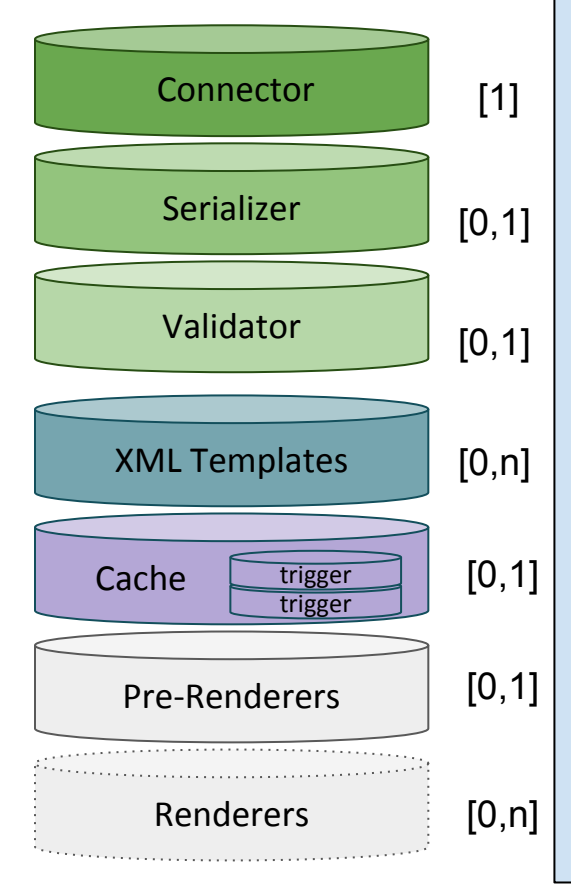

# Structure of a view

### <view name="my\_structure">

 *<!-- the connector is adapted to the technology, protocol or format of the data source -->*  <connector type=""> [...] </connector>

 *<!-- optional if the connector output is already in xml format → <!-- in case select the serializer corresponding to the connector output format -->*  <serializer type=""> [...] </serializer>

 *<!-- validates the structure or the content of the output →* <validator></validator>

 *<!-- describe the rules to transform the xml structure-->* <processors> [ XML Templates ] </processors>

 *<!-- describe how to cache data and the associated refresh triggering rules -->* <cache>

<trigger type=""></trigger> </cache>

 *<!-- organise data around 2D formats : table, chart -->*  <pre-renderers> [...] <pre-renderers>

 *<!-- overwrite default values for the renderers, including html templates* <renderers> <renderer type=""> [...] </renderer> </renderers>

#### </view>

24

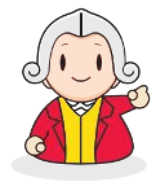

Benefits

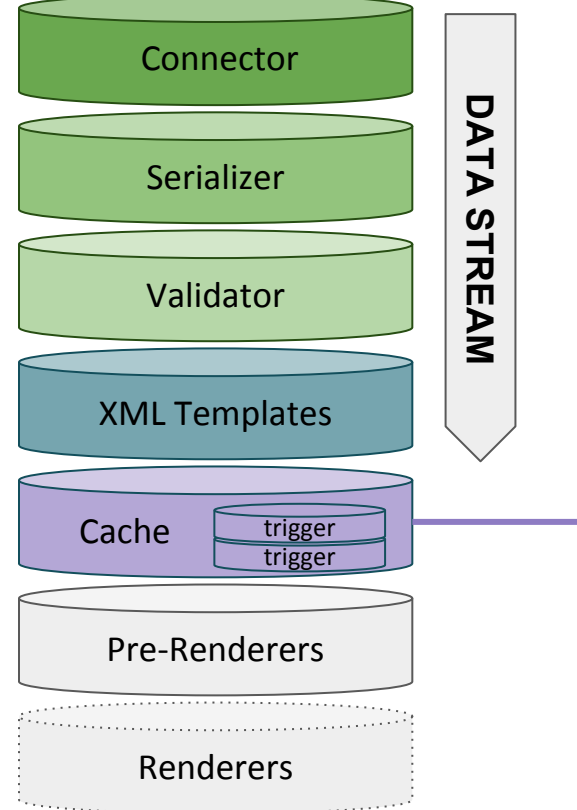

### **PERFORMANCE**

- Low memory usage thanks to on-the-fly processing of **data streams** (rather than in-memory data structures).
	- Each data stream can be **cached.**

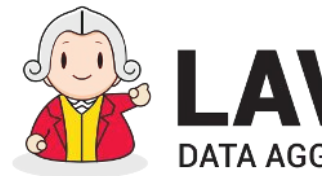

Benefits

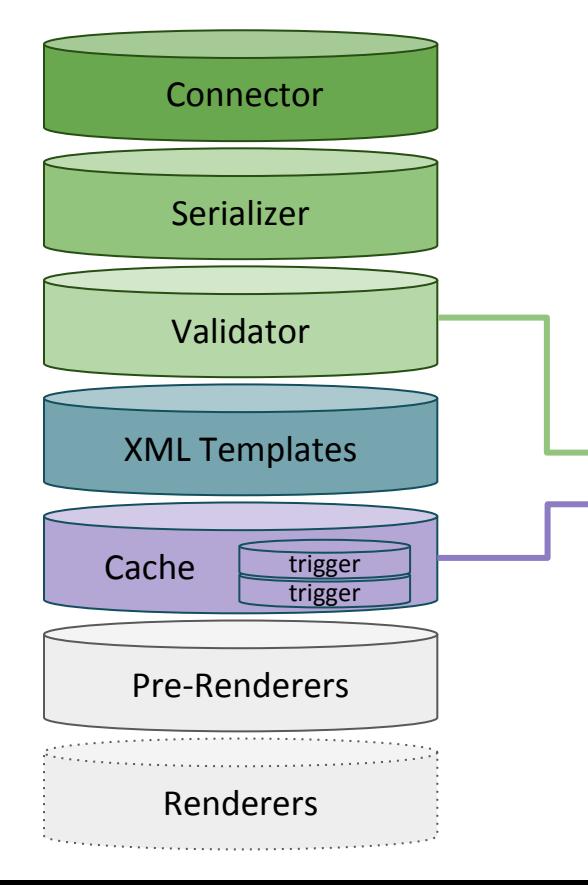

### **PERFORMANCE**

- Low memory usage thanks to on-the-fly processing of **data streams** (rather than in-memory data structures).
- Each data stream can be **cached.**

### **ROBUSTNESS**

- **Validation** of the data
- Tolerance to disruptions of the data sources (**cache**)
- Management of errors : fallback

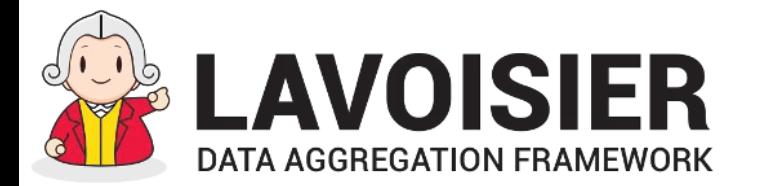

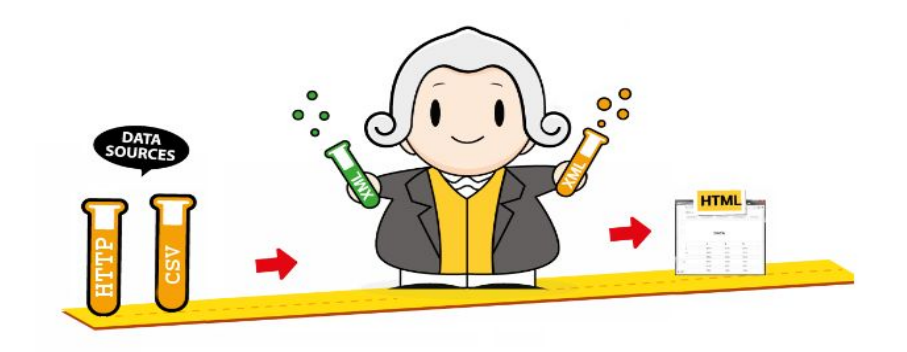

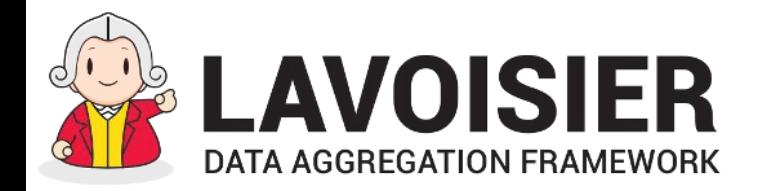

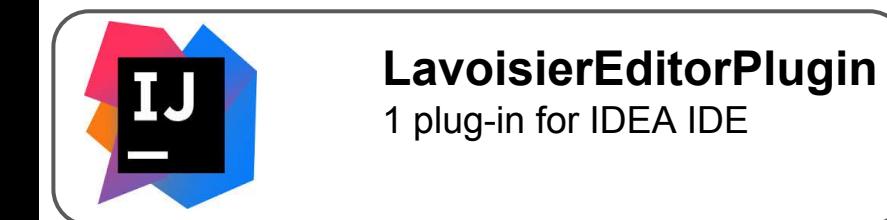

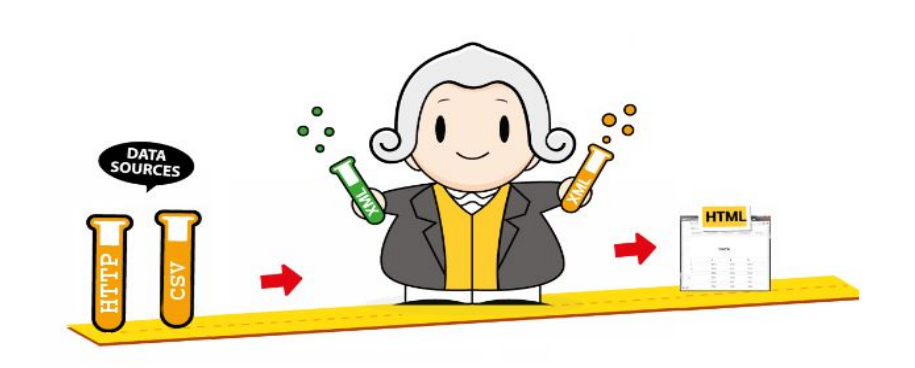

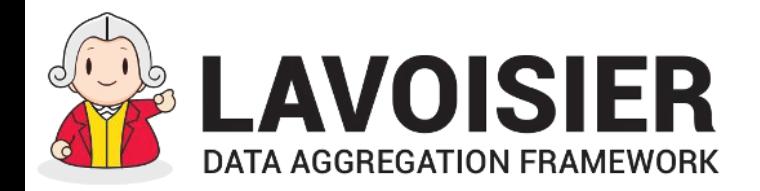

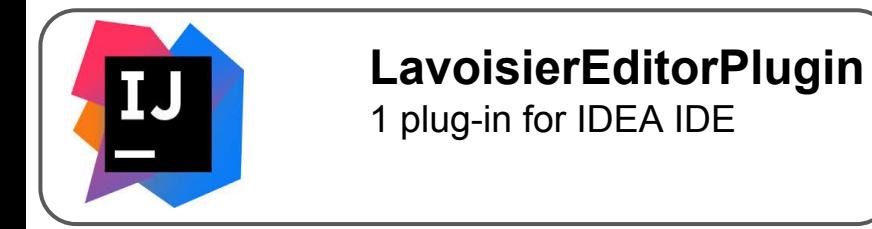

### **E** Administrator

Follow the link to monitor data views

**Web Console** 

## **LavoisierConsole**

1 Web console for administration and monitoring

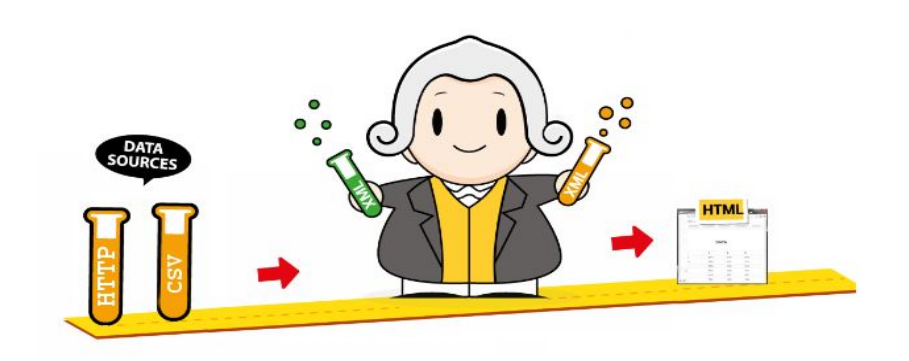

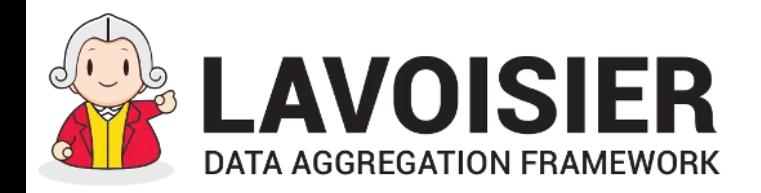

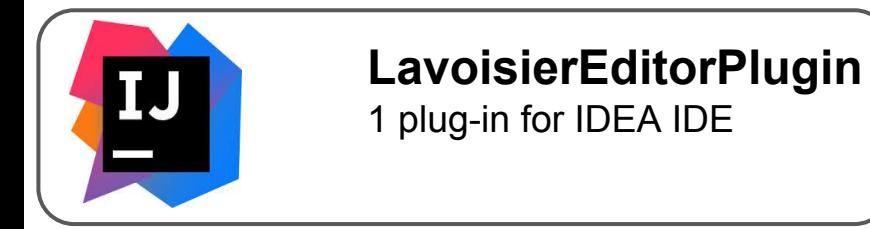

### **E** Administrator

Follow the link to monitor data views

**Web Console** 

**LavoisierConsole** 1 Web console for administration and monitoring

### **O** Dashboard

Créer votre propre dashboard

### **LavoisierDashboard**

1 graphically customizable dashboard for users

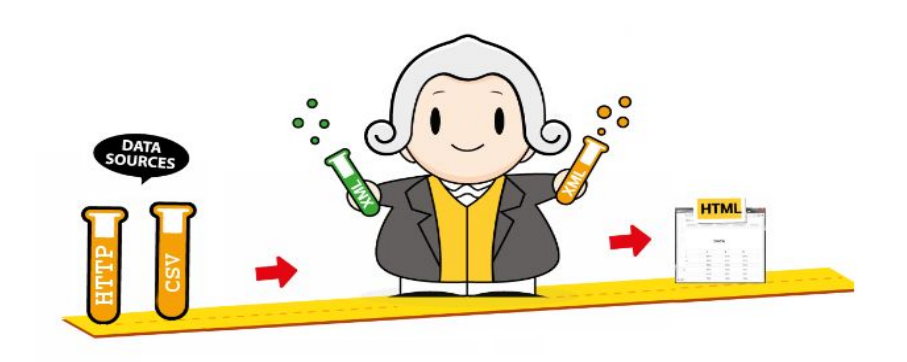

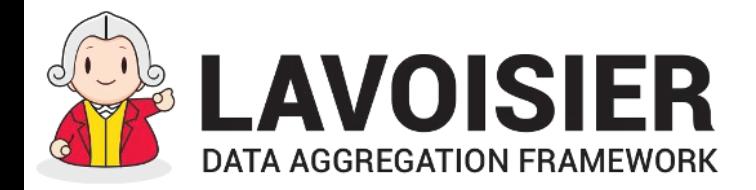

Tools Integration

• Automatically deploy one Lavoisier application

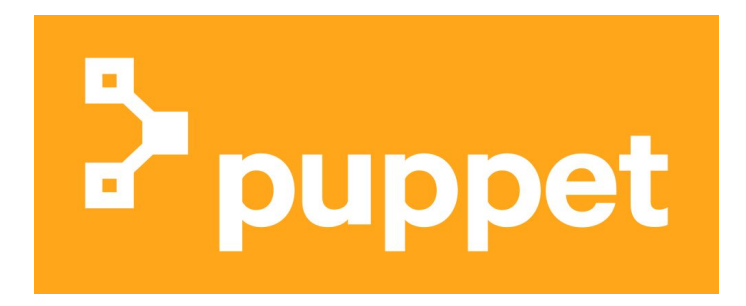

 **… on a puppetized machine@CC**

**… in Docker / Kubernetes**

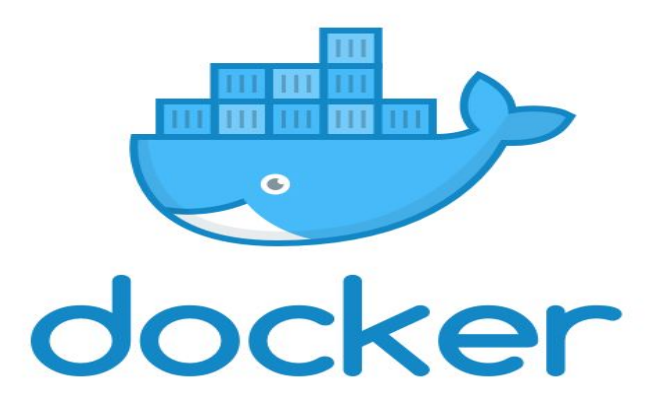

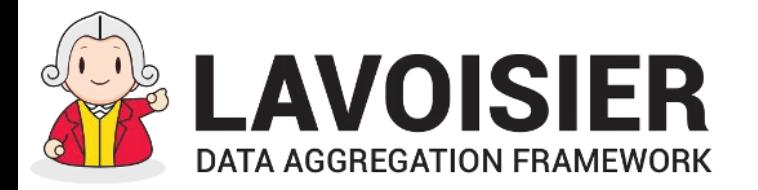

Use cases

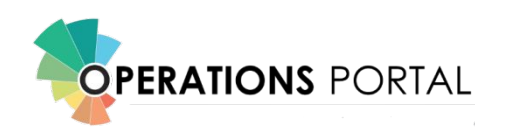

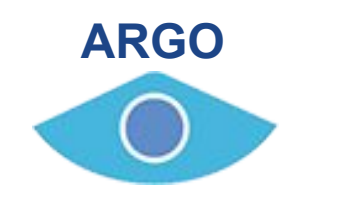

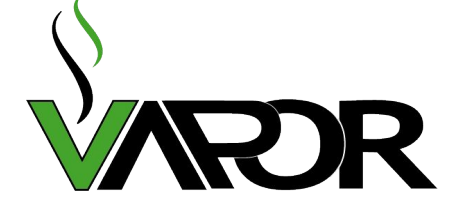

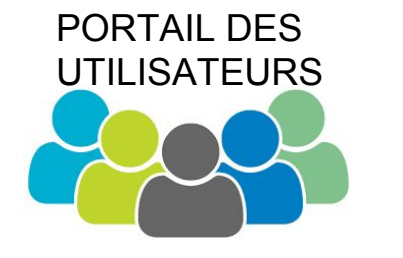

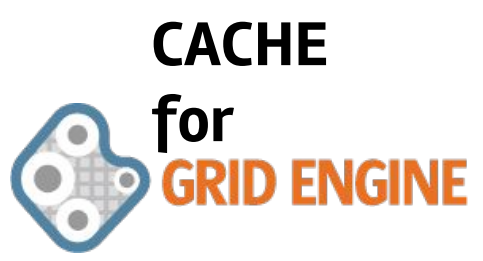

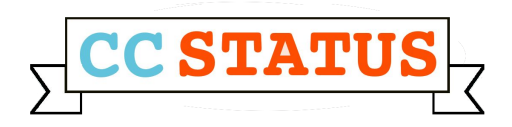

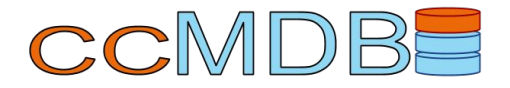

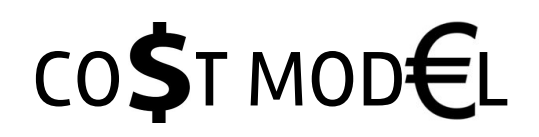

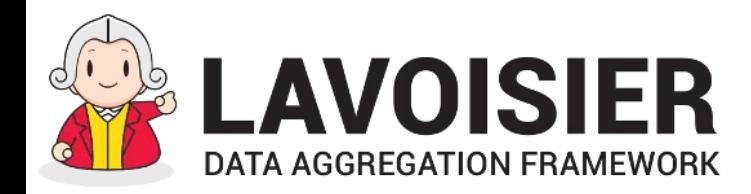

Use cases

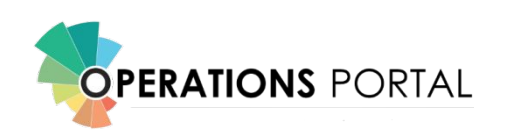

- $\sim$  15 data sources
	- HTTP, SQL, LDAP
	- JSON, CSV, XML, HTML

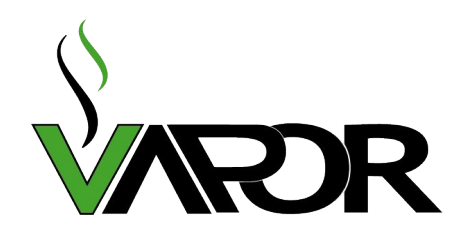

- $\sim$  5 data sources
	- HTTP, SQL, LDAP, Shell
	- JSON, XML, HTML
	- 20 Idap queries  $\sim$  average output per query 200 MB

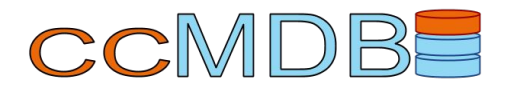

- ~ 12 data sources
	- HTTP, SQL, LDAP, Telnet, OpenStack, Shell
	- JSON, CSV, XML, HTML

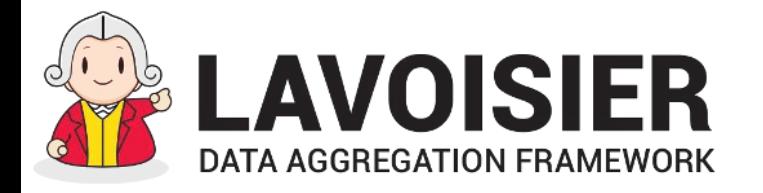

### **● Facilitate / accelerate developments and maintenance**

- Normalized configuration of plug-ins
- Normalized languages, homogeneous process
- Numerous reusable plug-ins
- View modularity
- Ecosystem : IDE integration, deployment tools
- Automatic features : monitoring, security
- Roles separation: Lavoisier developer, application developer, administrator, user

### **● Robustness / Performances**

- Caches
- Streaming process

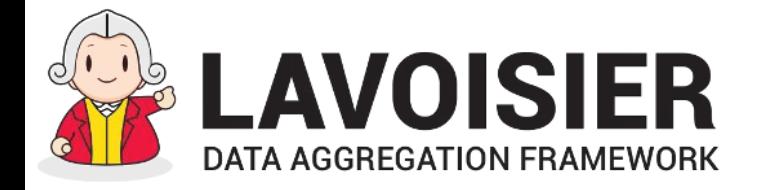

Contributors

## An original idea from **Sylvain Reynaud …**

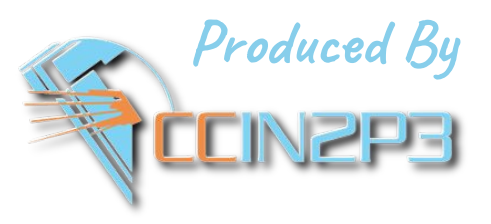

**Director :** Sylvain Reynaud

**Assistant Director / Press Officer** : Cyril L'Orphelin

**Technical Staff :** Bernard Chambon, Cyril Flieller, Olivier Lequeux, Jonathan Moutarde, Lionel Schwarz, Alexandre Zicaro

**Set Decorator : Philippe Correia** 

**Distributor :** Justin Bussery, Christelle Eloto, Rémi Ferrand, Benjamin Guillon

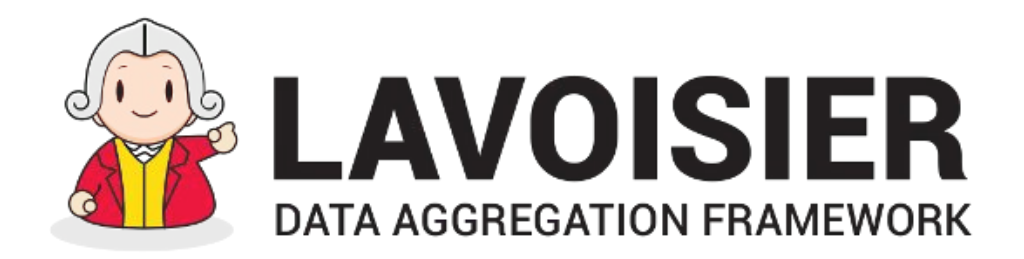

# Prêt à l'utiliser ?? Rdv au tutorial